# **33. Event-based Concurrency**

**Operating System: Three Easy Pieces**

- <sup>p</sup> A different style of concurrent programming without threads
	- Used in *GUI-based applications*, some types of *internet server-side* frameworks (v.gr. node.js).
- <sup>p</sup> **The problem** that event-based concurrency addresses is two-fold.
	- Managing concurrency correctly in multi-threaded applications.
		- ¢ Missing locks, deadlock, and other nasty problems can arise.
	- The developer has little or no control over what is scheduled at a given moment in time.
- <sup>p</sup> The approach:
	- **Wait** for something (i.e., an "event")to occur.
	- When it does, **check** what type of event it is.
	- **Do** the small amount of work it requires.
- <sup>p</sup> Example:

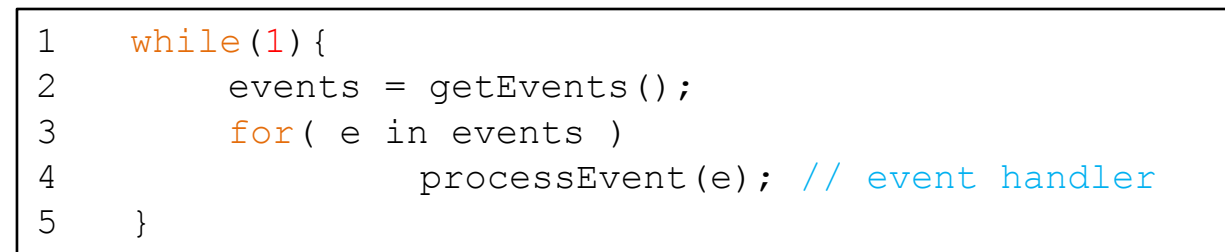

**A canonical event-based server (Pseudo code)**

**How exactly does an event-based server determine which events are taking place.**

#### An Important API: **select() (**or **poll())**

<sup>p</sup> Check whether there is any incoming I/O that should be attended to.

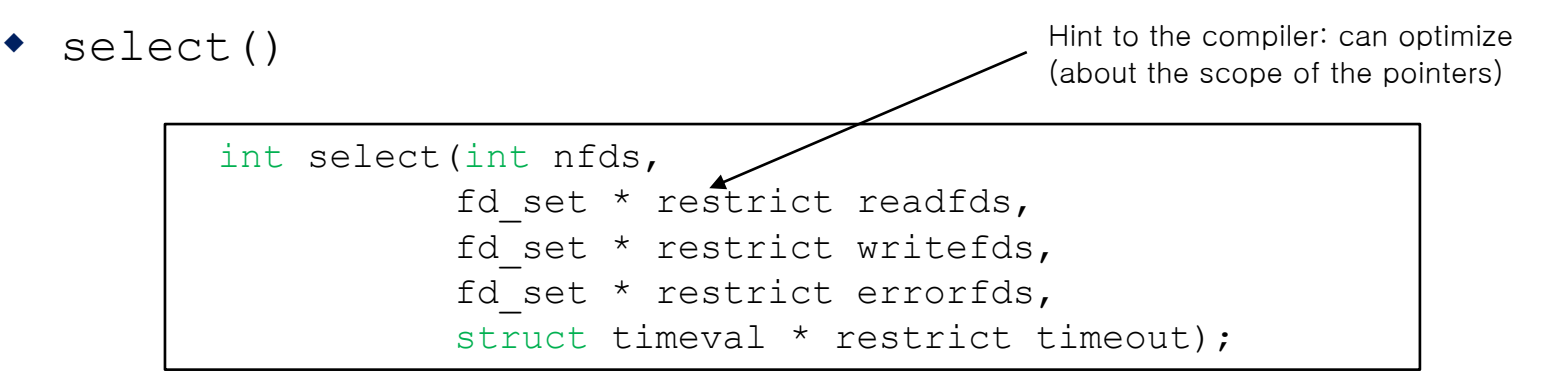

- ¢ Lets a server determine that a **new packet has arrived** and is in need of processing.
- ¢ Let the service know when **it is OK to reply**.
- ¢ timeout
	- NULL: Cause select() to *block indefinitely* until some descriptor is ready.
	- 0: Use the call to select() to *return immediately* which is the common case

#### Using **select()** in a trivial event based server

<sup>p</sup> How to use select() to see which network descriptors have

incoming messages upon them.

```
1 #include <stdio.h>
2 #include <stdlib.h>
3 #include <sys/time.h>
4 #include <sys/types.h>
5 #include <unistd.h>
6
7 int main(void) {
8 // open and set up a bunch of sockets (not shown)
9 // main loop
10 while (1) {
11 // initialize the fd set to all zero
12 fd set readFDs;
13 FD ZERO(&readFDs);
14
15 // now set the bits for the descriptors
16 // this server is interested in
17 // (for simplicity, all of them from min to max)
18 …
```
**Simple Code using select()**

#### Using **select()**(Cont.)

```
18 int fd;
19 for fd = minFD; fd < maxFD; fd++)
20 FD SET(fd, &readFDs);
21
22 // do the select
23 int rc = select(maxFD+1, &readFDs, NULL, NULL, NULL);
24
25 // check which actually have data using FD_ISSET()
26 int fd;
27 for fd = minFD; fd < maxFD; fd++)
28 if (FD ISSET(fd, &readFDs))
29 processFD(fd);
30 }
31 }
```
**Simple Code using select() (Cont.)**

- <sup>p</sup> A real server will require logic to sending messages, request I/O transfers, an many other details
- <sup>p</sup> TIP: processFD() can't be blocking
- <sup>p</sup> The event-based server cannot be interrupted by another thread.
	- With a single CPU and an event-based application.
	- **\*** It is decidedly **single threaded**.
	- Thus, *concurrency bugs* common in threaded programs **do not manifest** in the basic event-based approach.

# A Problem: Blocking System Calls

- <sup>p</sup> What if an event requires that you issue **a system call** that might block? (v.gr. A HTTP request that requires to read from disk)
	- There are no other threads to run: just the main event loop
	- The entire server will do just that: block until the call completes.
	- Huge potential waste of resources

**In event-based systems: no blocking calls are allowed.**

# A Solution: Asynchronous I/O

- <sup>p</sup> Enable an application to issue an I/O request and return control immediately to the caller, before the I/O has completed.
	- Example:

```
struct aiocb {
       int aio fildes; /* File descriptor */
       off t aio_offset; /* File offset */
       volatile void *aio_buf; /* Location of buffer */
       size t aio nbytes; / /* Length of transfer */
};
```
- An Interface provided on *Max OS X*
- ¢ The APIs revolve around a basic structure, the struct aiocb or **AIO control block** in common terminology.
- ¢ Standard API is defined by POSIX AIO
	- Linux, BSD, Solaris, ...

### A Solution: Asynchronous I/O (Cont.)

- <sup>p</sup> Asynchronous API:
	- To issue an asynchronous read to a file

```
int aio read(struct aiocb *aiocbp);
```
¢ If successful, it returns right away (i.e. to the event-based server), and the application can continue with its work.

Checks whether the request referred to by aiocbp has completed.

```
int aio error(const struct aiocb *aiocbp);
```
- **•** An application can **periodically pool** the system via aio error().
- ¢ If it has completed, returns success (0).
- ¢ If not, EINPROGRESS is returned.

# A Solution: Asynchronous I/O (Cont.)

- <sup>p</sup> Interrupt
	- Remedy the overhead to check whether an I/O has completed
	- Using UNIX signals to inform applications when an asynchronous I/O completes.
	- Removing the need to repeatedly ask the system: polling vs. interrupts

**p** Provide a way to communicate with a process.

- $\leftrightarrow$  HUP (hang up), INT(interrupt), SEGU segmentation violation), etc.
- **Example**: When your program encounters a *segmentation violation*, the OS sends it a SIGSEGV.

```
#include <stdio.h>
#include <signal.h>
void handle(int arg) {
        printf("stop wakin' me up...\n");
}
int main(int argc, char *argv[]) {
         signal(SIGHUP, handle);
        while (1)
                 ; // doin' nothin' except catchin' some sigs
        return 0;
}
```
**A simple program that goes into an infinite loop**

- <sup>p</sup> You can send signals to it with the **kill command** line tool.
	- Doing so will *interrupt the main while loop* in the program and run the handler code handle().

prompt> ./main & [3] 36705 prompt> kill -HUP 36705 stop wakin' me up... prompt> kill -HUP 36705 stop wakin' me up... prompt> kill -HUP 36705 stop wakin' me up...

#### ASIDE: async (and how strange concurrency can become)

 $#include < iostream$ 

```
#include <vector>
#include <algorithm>
#include <numeric>
#include <future>
template <typename RAIter>
int parallel sum(RAIter beg, RAIter end)
€
    typename RAIter::difference type len = end-beg;
    if(len < 1000)return std::accumulate(beg, end, 0);RAIter mid = beg + len/2;
    auto handle = std::async(std::launch::async,
                               parallel sum<RAIter>, mid, end);
    int sum = parallel sum(beg, mid);
    return sum + handle.get();
\mathcal{F}int \text{main}()€
    std:vector<int>10000, 1;std::cout << "The sum is " << parallel sum(v.begin(), v.end()) << '\n';
ł
```
### Another Problem: State Management

- <sup>p</sup> The code of event-based approach is generally more complicated to write than *traditional thread-based* code.
	- $\bullet$  It must package up some program state for the next event handler to use when the I/O completes.
	- $\bullet$  The state the program needs is on the stack of the thread.  $\rightarrow$  **manual stack management**

### Another Problem: State Management (Cont.)

<sup>p</sup> **Example** (an event-based system) (read from disk and send to network):

```
int rc = read(fd, buffer, size);
rc = write(sd, buffer, size);
```
- First **issue** the read asynchronously.
- Then, **periodically check** for completion of the read.
- $\bullet$  That call informs us that the **read is complete.**
- $\bullet$  How does the event-based server know what to do?

#### <sup>p</sup> **Solution:** continuation

- **Record** the needed information to finish processing this event *in some* data structure.
- w When the event happens (i.e., when the disk I/O completes), **look up** the needed information and process the event.
- ◆ Example:
	- ¢ Store socked descriptor (sd) in a hash table indexed by file descriptor (fd)
	- ¢ When I/O completes, use fd to access sd
	- ¢ Send the data to the sd
- <sup>p</sup> **Coroutines:** Apply this idea within the language
	- **Kotlin**, python, JS,  $C_{++}$ , etc...
	- Simplifies greatly event-loop

## What is still difficult with Events.

- <sup>p</sup> Systems moved from a single CPU to multiple CPUs.
	- Some of the simplicity of the event-based approach disappeared.
- <sup>p</sup> It does not integrate well with certain kinds of systems activity.
	- **Ex. Paging:** A server will not make progress until page fault completes (implicit blocking).
- <sup>p</sup> Hard to manage overtime: The exact semantics of various routines changes.
- <sup>p</sup> Asynchronous disk I/O never quite integrates with asynchronous network I/O in as simple and uniform a manner as you might think.
- <sup>p</sup> Web programing and event-based concurrency
	- w **You Don't Know JS: Async & Performance**

<https://github.com/getify/You-Dont-Know-JS/>

- <sup>p</sup> Task based concurrency
	- Schedule interrelated task and awake them when the data (produced by other tasks) is ready
	- Usually based in a thread pool

<sup>p</sup> This lecture slide set has been used in AOS course at University of Cantabria by V.Puente. Was initially developed for Operating System course in Computer Science Dept. at Hanyang University. This lecture slide set is for OSTEP book written by Remzi and Andrea Arpaci-Dusseau (at University of Wisconsin)